## **Федеральное государственное бюджетное образовательное учреждение высшего образования «Алтайский государственный технический университет им. И.И. Ползунова»**

## **СОГЛАСОВАНО**

**Декан ФСТ С.Л. Кустов** 

# **Рабочая программа дисциплины**

**Код и наименование дисциплины: Б1.О.20 «Прикладная механика»**

**Код и наименование направления подготовки (специальности): 19.03.02 Продукты питания из растительного сырья** 

**Направленность (профиль, специализация): Организация, ведение и проектирование технологий продуктов из растительного сырья Статус дисциплины: обязательная часть Форма обучения: очная**

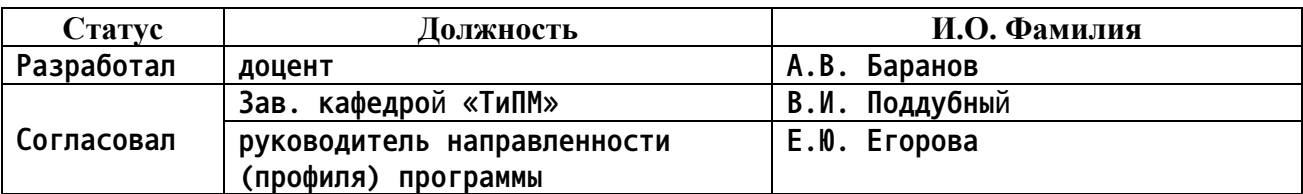

**г. Барнаул**

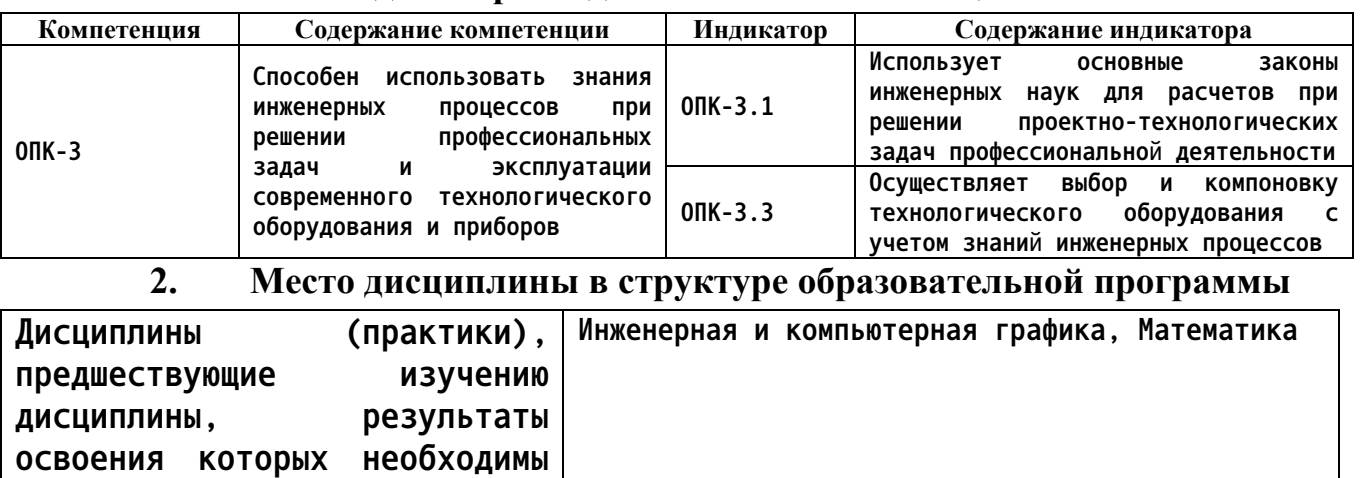

#### **1. Перечень планируемых результатов обучения по дисциплине, соотнесенных с индикаторами достижения компетенций**

**3. Объем дисциплины в зачетных единицах с указанием количества академических часов, выделенных на контактную работу обучающегося с преподавателем (по видам учебных занятий) и на самостоятельную работу обучающегося**

**Компьютерное проектирование**

**Общий объем дисциплины в з.е. /час: 5 / 180 Форма промежуточной аттестации: Экзамен**

**для освоения данной**

**Дисциплины (практики), для которых результаты освоения данной дисциплины будут необходимы, как входные знания, умения и владения**

**дисциплины.**

**для их изучения.**

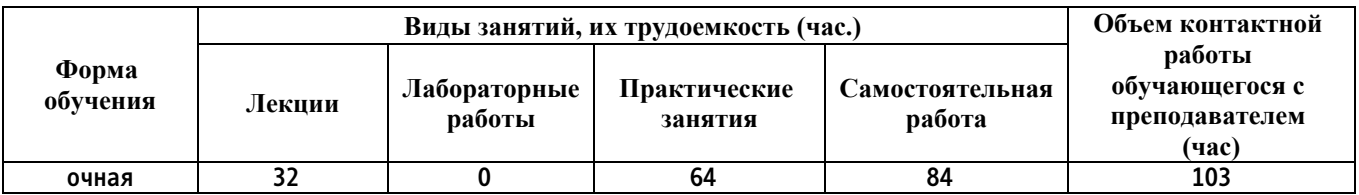

**4. Содержание дисциплины, структурированное по темам (разделам) с указанием отведенного на них количества академических часов и видов учебных занятий**

**Форма обучения: очная** *Семестр: 3*

**Лекционные занятия (32ч.)**

**1. Введение. Основные понятия {лекция с разбором конкретных ситуаций} (2ч.)[7,8,14] Введение. Сущность и актуальность курса. Основные направления в развитии машиностроения. Этапы проектирования машин. Требования, предъявляемые к машинам, критерии их работоспособности. Прикладная механика – комплекс естественнонаучных дисциплин.**

**2. Теоретическая механика как инструмент первого этапа проектирования технологического оборудования {лекция с разбором конкретных ситуаций} (4ч.)[7,10,11,13,14] Общие определения, понятия и задачи. Аксиомы статики. Система сходящихся сил. Условия равновесия (геометрический и аналитический метод).Произвольная система сил. Пара сил. Момент . Условия равновесия.**

**3. Кинематика. Энергокинематический расчет приводов технологического оборудования {лекция с разбором конкретных ситуаций} (2ч.)[8,10,14] Общие сведения. Поступательное и вращательное движение. Перемещение, скорость, ускорение. Вращающий момент, работа, мощность, к.п.д. Передачи вращательного движения. Классификация. Кинематические и силовые соотношения. Энергокинематический расчет передач технологического оборудования.**

**4. Механические передачи приводов технологического оборудования {лекция с разбором конкретных ситуаций} (4ч.)[7,8,10,11] Достоинства и недостатки. Классификация. Эвольвента ее свойства. Теория эвольвентной прямозубой передачи. Геометрические параметры. Силы в зацеплении. Критерии расчета. Понятие о косозубых, червячных, конических, ременных и цепных передачах.**

**5. Основы динамики движущихся элементов технологического оборудования {лекция с разбором конкретных ситуаций} (1ч.)[7,10,13] Ведение в динамику. Законы динамики. Общие уравнения динамики точки. Принцип Даламбера.**

**6. Сопротивление материалов. Расчет на прочность элементов технологического оборудования {лекция с разбором конкретных ситуаций} (3ч.)[7,9,13,14] Внутренние силы. Виды деформаций. Напряжение. Закон Гука.. Конструкционные материалы и их свойства. Условия прочности. Напряжения. Условия прочности при растяжении-сжатии, сдвиге, изгибе, кручении. Характеристики сечений. Допускаемые напряжения. Запас прочности. Плосконапряженное состояние. Метод сечений.**

**7. Основы ЕСДП {лекция с разбором конкретных ситуаций} (2ч.)[8,14] Основы ЕСДП. Отклонения. Допуски размеров. Типы посадок. Квалитеты. Обозначения посадок.**

**8. Механические передачи приводов технологического оборудования {лекция с разбором конкретных ситуаций} (4ч.)[8,14] Механические передачи. Зубчатые, червячные, с гибкой связью, фрикционные. Основы расчета.**

**9. Валы и оси {лекция с разбором конкретных ситуаций} (2ч.)[8,14] Определения. Классификация. Материалы и расчет.**

**10. Подшипники {лекция с разбором конкретных ситуаций} (1ч.)[8,14] Основные понятия. Классификация Подшипники качения. Муфты.**

**11. Резьбовые соединения деталей технологического оборудования {лекция с разбором конкретных ситуаций} (4ч.)[8,10,12,14] Основные понятия. Классификация. Геометрические параметры. Основные принципы. Резьбовые детали. Условия самоторможения в резьбе. К.п.д. винтовой пары. Момент завинчивания. Расчет резьбовых соединений на прочность. Передача винтгайка.**

**12. Сварные соединения деталей технологического оборудования {лекция с разбором конкретных ситуаций} (2ч.)[8,10,14] Достоинства и недостатки. Классификация. Типы швов. Допускаемые напряжения. Расчет соединений.**

**13. Соединения цилиндрических деталей типа вал-ступица {лекция с разбором конкретных ситуаций} (1ч.)[8,10,14] Основные понятия. Классификация. Расчет соединений.**

**Практические занятия (64ч.)**

**1. Практическое занятие №1 {ПОПС (позиция, обоснование, пример, следствие) - формула} (4ч.)[8,10,14] Подшипники качения**

**2. Практическое занятие №2 {ПОПС (позиция, обоснование, пример, следствие) - формула} (4ч.)[7,11,12,13,14] Система сходящихся сил.**

**3. Практическое занятие №3 {ПОПС (позиция, обоснование, пример, следствие) - формула} (4ч.)[10,11,13] Произвольная плоская система**

**4. Практическое занятие №4 {ПОПС (позиция, обоснование, пример, следствие) - формула} (4ч.)[10,11,13] Центр тяжести плоских фигур.**

**5. Практическое занятие №5 {ПОПС (позиция, обоснование, пример, следствие) - формула} (4ч.)[2,12,14] Энергокинематический расчет приводов машин технологического оборудования**

**6. Практическое занятие №6 {ПОПС (позиция, обоснование, пример, следствие) - формула} (6ч.)[10,11,14] Зубчатое зацепление. Геометрический расчет и построение зацепления.**

**7. Практическое занятие №7 {ПОПС (позиция, обоснование, пример, следствие) - формула} (4ч.)[7,9,14] Построение эпюр продольных сил и крутящих моментов. Расчет ступенчатого стержня на растяжение-сжатие и кручение.**

**8. Практическое занятие №8 {ПОПС (позиция, обоснование, пример, следствие) - формула} (6ч.)[7,9] Построение эпюр поперечных сил и изгибающих моментов деталей технологического оборудования.**

**9. Практическое занятие №9 {ПОПС (позиция, обоснование, пример, следствие) - формула} (4ч.)[1,2,8,12] Выдача заданий на КР. Определение объема. Подбор литературы. Подготовка исходных данных. Энергокинематический расчет привода машин технологического оборудования. Расчет на ПЭВМ.**

**10. Практическое занятие №10 {ПОПС (позиция, обоснование, пример, следствие) - формула} (6ч.)[3,8,10,14] Расчет и проектирование зубчатой передачи привода технологического оборудования аналитическим методом.**

**Расчет на ПЭВМ.**

**11. Практическое занятие №11 {ПОПС (позиция, обоснование, пример, следствие) - формула} (4ч.)[12,14] Компоновка редуктора. Разработка эскизного проекта механического привода технологического оборудования.**

**12. Практическое занятие №12 {ПОПС (позиция, обоснование, пример, следствие) - формула} (2ч.)[3,4,8,14] Проектирование открытых передач технологического оборудования гибкой связью.**

**13. Практическое занятие №13 {ПОПС (позиция, обоснование, пример, следствие) - формула} (6ч.)[3,6,8,14] Проверочные расчеты элементов конструкции.**

**14. Практическое занятие №14 {ПОПС (позиция, обоснование, пример, следствие) - формула} (2ч.)[4,12,14] Конструирования подшипниковых узлов, корпусных деталей, регулировка. Система смазки.**

**15. Практическое занятие №15 {ПОПС (позиция, обоснование, пример, следствие) - формула} (4ч.)[4,8,12,14] Доработка конструкции. Сборочный чертеж. Записка. Защита.**

**Самостоятельная работа (84ч.)**

**1. Проработка теоретического материала(8ч.)[7,8,9,10,11,12,13,14]**

**2. Подготовка к практическим занятиям, включая подготовку к контрольным опросам(15ч.)[7,8,9,10,11,14]**

- **3. Выполнение курсовой работы(25ч.)[2,3,6,8,12,14]**
- **4. Подготовка к экзамену(36ч.)[7,8,9,10,13,14]**
- **5. Перечень учебно-методического обеспечения самостоятельной работы обучающихся по дисциплине**

**Для каждого обучающегося обеспечен индивидуальный неограниченный доступ к электронной информационно-образовательной среде АлтГТУ:**

**1. Ковалев И.М. Проектирование привода технологического оборудования: задания и методические указания по выполнению курсового проекта и расчетных работ по механике, деталям машин и основам конструирования для студентов технических специальностей [Электронный ресурс]: Методические указания.— Электрон. дан.— Барнаул: АлтГТУ, 2021.— Режим доступа: http://elib.altstu.ru/eum/download/dm/Kovalev\_PPTO\_kprr\_mu.pdf**

**2. Баранов, А.В. Энергокинематический расчет стационарного электромеханического привода. Методические указания по выполнению расчетных заданий и курсовых проектов по деталям машин и механике/ А.В. Баранов, С.В. Тарасевич, И.М. Ковалев; Алт. гос. техн. ун-т им. И. И. Ползунова. – Барнаул: Изд-во АлтГТУ, 2018. – 26 с. http://elib.altstu.ru/eum/download/dm/Baranov\_Energokinemat\_mu.pdf**

**3. Ковалев И.М. Расчет механических передач приводов [Электронный ресурс]: Учебное пособие.— Электрон. дан.— Барнаул: АлтГТУ, 2021.— Режим доступа:**

**http://elib.altstu.ru/eum/download/dm/Kovalev\_RMPP\_up.pdf**

**4. Ковалев И.М. Эскизное проектирование цилиндрического редуктора. Методические указания к курсовому проектированию и практическим занятиям по дисциплинам «Детали машин и основы конструирования», «Прикладная механика» [Электронный ресурс]: Методические указания.— Электрон. дан.— Барнаул: АлтГТУ, 2023.— Режим доступа: http://elib.altstu.ru/eum/download/dm/Kovalev\_EkPrZR\_mu.pdf**

**5. Ковалев И.М. Конструирование и расчет валов редуктора. Методические указания к выполнению расчетных заданий и курсового проекта по дисциплинам «Деталям машин и основам конструирования», «Механика» для студентов технических направлений [Электронный ресурс]: Методические указания.— Электрон. дан.— Барнаул: АлтГТУ, 2021.— Режим доступа:**

**http://elib.altstu.ru/eum/download/dm/Kovalev\_KiRVR\_rzkp\_mu.pdf**

**6. Баранов А. В. Сборник по лабораторным работам. Методические указания к лабораторным работам и практическим занятиям по дисциплинам «Детали машин», «Детали машин и основы конструирования», «Основы проектирования деталей машин и механизмов», «Прикладная механика», «Механика» / А. В. Баранов, А.М. Гвоздев, И. М. Ковалев, В.Ю. Русаков, В.В. Собачкин. Алт. гос. техн. ун-т им. И.И. Ползунова. – Барнаул: Изд-во АлтГТУ, 2020. – 98 с.— Режим доступа: http://elib.altstu.ru/eum/download/dm/Baranov\_SbLab\_mu.PDF**

**6. Перечень учебной литературы**

**6.1. Основная литература** 

**7. Королев, П. В. Механика, прикладная механика, техническая механика : учебное пособие / П. В. Королев. — Саратов : Ай Пи Ар Медиа, 2020. — 279 c. — ISBN 978-5-4497-0243-2. — Текст : электронный // Цифровой образовательный ресурс IPR SMART : [сайт]. — URL: https://www.iprbookshop.ru/87388.html**

**8. Вагнер В.А., Звездаков В.П., Тюняев А.В. Детали машин. Учебник для студентов машиностроительных и механических специальностей [Электронный ресурс]: Учебник.— Электрон. дан.— Барнаул: АлтГТУ, 2011.— Режим доступа: http://elib.altstu.ru/eum/download/dm/Zvezdakov\_DetMash\_u.pdf**

**9. Барабаш Ю.Г.Краткий курс лекций по Сопротивление материалов [Электронный ресурс]: Курс лекций. - Электрон. дан.– Барнаул: АлтГТУ, 2014.- http://new.elib.altstu.ru/eum/download/prm/barabash-sm.pdf**

### **6.2. Дополнительная литература**

**10. Каратаев, О. Р. Детали машин (прикладная механика) : учебнометодическое пособие / О. Р. Каратаев, Э. Н. Островская. — Казань : Казанский национальный исследовательский технологический университет, 2016. — 84 c. — ISBN 978-5-7882-2022-2. — Текст : электронный // Цифровой образовательный ресурс IPR SMART : [сайт]. — URL: https://www.iprbookshop.ru/79284.html**

**11. Степыгин, В. И. Прикладная механика: рекомендации по теории и практике : учебное пособие : [16+] / В. И. Степыгин, С. А. Елфимов ; науч. ред. В. Г. Егоров ; Воронежский государственный университет инженерных технологий. – Воронеж : Воронежский государственный университет инженерных технологий, 2020. – 108 с. : ил., табл., схем., граф. – Режим доступа: по подписке. – URL: https://biblioclub.ru/index.php?page=book&id=612406**

**12. Селиванов, Ю. Т. Прикладная механика : учебное пособие / Ю. Т. Селиванов ; Тамбовский государственный технический университет. – Тамбов : Тамбовский государственный технический университет (ТГТУ), 2017. – 81 с. : ил. – Режим доступа: по подписке. – URL: https://biblioclub.ru/index.php?page=book&id=499187**

**13. Федорова, М. А. Краткий курс по прикладной механике : учебное пособие : [16+] / М. А. Федорова, Е. П. Степанова, С. П. Андросов ; Омский государственный технический университет. – Омск : Омский государственный технический университет (ОмГТУ), 2018. – 152 с. : ил., табл., схем., граф. – Режим доступа: по подписке. – URL: https://biblioclub.ru/index.php?page=book&id=682101**

**7. Перечень ресурсов информационно-телекоммуникационной сети «Интернет», необходимых для освоения дисциплины**

**14. http://www.biblioclub.ru/ – электронно-библиотечная система "Университетская библиотека"**

**8. Фонд оценочных материалов для проведения текущего контроля успеваемости и промежуточной аттестации**

**Содержание промежуточной аттестации раскрывается в комплекте контролирующих материалов, предназначенных для проверки соответствия уровня подготовки по дисциплине требованиям ФГОС, которые хранятся на кафедре-разработчике РПД в печатном виде и в ЭИОС.**

**9. Перечень информационных технологий, используемых при осуществлении образовательного процесса по дисциплине, включая перечень программного обеспечения и информационных справочных систем**

**Для успешного освоения дисциплины используются ресурсы электронной информационнообразовательной среды, образовательные интернет-порталы, глобальная компьютерная сеть Интернет. В процессе изучения дисциплины происходит интерактивное взаимодействие обучающегося с преподавателем через личный кабинет студента.**

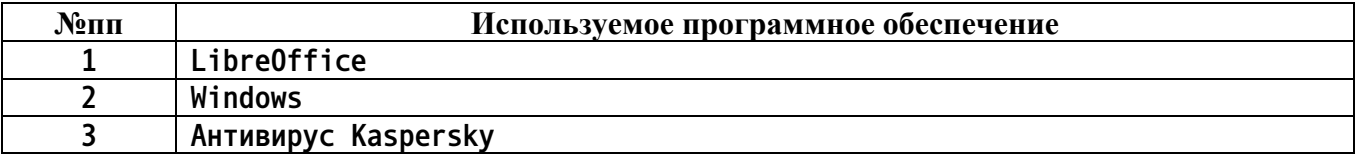

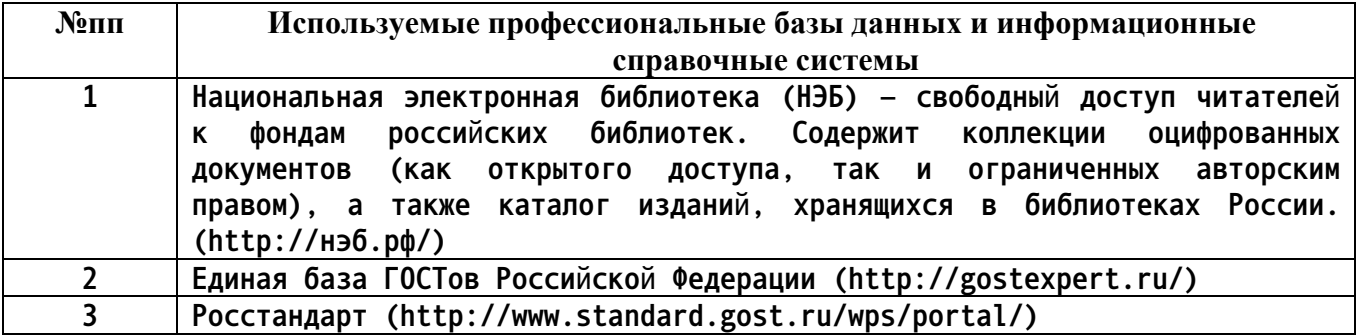

#### **10. Описание материально-технической базы, необходимой для осуществления образовательного процесса по дисциплине**

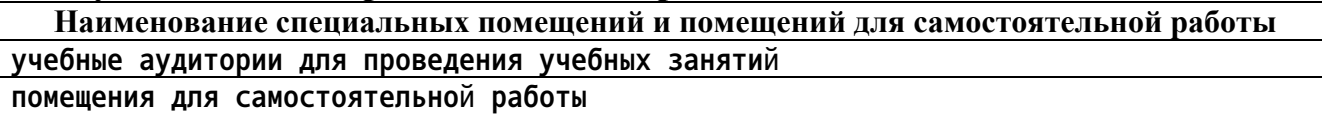

**Материально-техническое обеспечение и организация образовательного процесса по дисциплине для инвалидов и лиц с ограниченными возможностями здоровья осуществляется в соответствии с «Положением об обучении инвалидов и лиц с ограниченными возможностями здоровья».**